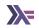

# List and Folding Lists

Sanchayan Maity

# Agenda

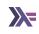

► Lists

# Agenda

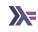

- ► Lists
- ► Folds

# Agenda

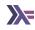

- Lists
- ► Folds
- ▶ **Disclaimer:** No original material in this presentation.

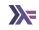

```
data [] a = [] | a : [a] -- [1] [2] [3] [4] [5] [6]
```

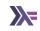

Data type

```
data [] a = [] | a : [a] 
-- [1] [2] [3] [4] [5] [6]
```

1. The datatype with the type constructor [],

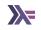

```
data [] a = [] | a : [a] 
-- [1] [2] [3] [4] [5] [6]
```

- 1. The datatype with the type constructor [],
- 2. which takes a single type constructor argument of type a,

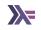

```
data [] a = [] | a : [a] 
-- [1] [2] [3] [4] [5] [6]
```

- 1. The datatype with the type constructor [],
- 2. which takes a single type constructor argument of type a,
- 3. at the term level can be constructed via

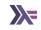

```
data [] a = [] | a : [a] 
-- [1] [2] [3] [4] [5] [6]
```

- 1. The datatype with the type constructor [],
- 2. which takes a single type constructor argument of type a,
- 3. at the term level can be constructed via
- 4. the nullary list constructor [],

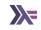

```
data [] a = [] | a : [a] 
-- [1] [2] [3] [4] [5] [6]
```

- 1. The datatype with the type constructor [],
- 2. which takes a single type constructor argument of type a,
- 3. at the term level can be constructed via
- 4. the nullary list constructor [],
- 5. or it can be constructed by

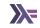

```
data [] a = [] | a : [a]
-- [1] [2] [3] [4] [5] [6]
```

- 1. The datatype with the type constructor [],
- 2. which takes a single type constructor argument of type a,
- 3. at the term level can be constructed via
- 4. the nullary list constructor [],
- 5. or it can be constructed by
- 6. infix data constructor (or cons):, which is a product of a value of type a from the type constructor and a value of type [a], that is, "more list."

# Pattern matching

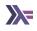

```
ourTail :: [a] -> [a]
ourTail [] = []
ourTail (_ : xs) = xs
```

# Syntactic sugar

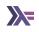

```
ghci> [1, 2, 3] ++ [4]
[1, 2, 3, 4]
ghci> (1 : 2 : 3 : []) ++ 4 : []
[1,2,3,4]
```

### Construction lists

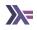

```
ghci> [1..10]
[1.2.3.4.5.6.7.8.9.10]
ghci> enumFromTo 1 10
[1.2.3.4.5.6.7.8.9.10]
ghci> [1,2..10]
[1.2.3.4.5.6.7.8.9.10]
ghci> enumFromThenTo 1 2 10
[1.2.3.4.5.6.7.8.9.10]
ghci> [1,3..10]
[1.3.5.7.9]
ghci> enumFromThenTo 1 3 10
[1,3,5,7,9]
ghci> ['t'..'z']
"tuvwxyz"
ghci> enumFromTo 't' 'z'
"tuvwxyz"
```

# Extracting from lists

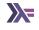

```
take :: Int -> [a] -> [a]
drop :: Int -> [a] -> [a]
splitAt :: Int -> [a] -> ([a], [a])

takeWhile :: (a -> Bool) -> [a] -> [a]
dropWhile :: (a -> Bool) -> [a] -> [a]
```

# List comprehensions

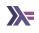

```
ghci> [x^y | x <- [1..5], y <- [2, 3]]
[1,1,4,8,9,27,16,64,25,125]
```

#### **Evaluation**

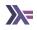

```
1 : (2 : [])
:
    / \
    1
    :
    / \
    2 []
```

See sprint command.

```
ghci> blah = enumFromTo 'a' 'z'
ghci> :sprint blah
```

Spines are evaluated independently of values.

# Miscellaneous

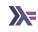

map

# Miscellaneous

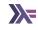

- map
- ▶ filter

#### Miscellaneous

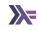

- map
- ▶ filter
- ▶ zip

#### **Patterns**

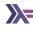

```
sum :: [Integer] -> Integer
sum [] = 0
sum (x:xs) = x + sum xs
length :: [a] -> Integer
length [] = 0
length (_:xs) = 1 + length xs
product :: [Integer] -> Integer
product [] = 1
product (x:xs) = x * product xs
concat :: [[a]] -> [a]
concat [] = []
concat (x:xs) = x ++ concat xs
```

# Folds types

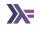

```
foldr :: Foldable t => (a -> b -> b) -> b -> t a -> b
foldr :: (a -> b -> b) -> b -> [] a -> b

foldl :: (b -> a -> b) -> b -> [a] -> b

foldl f acc [] = acc
foldl f acc (x:xs) = foldl f (f acc x) xs
```

# Right fold $transformation^1$

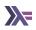

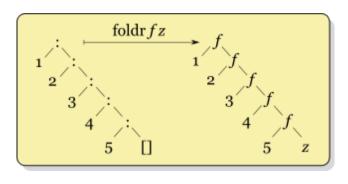

<sup>&</sup>lt;sup>1</sup>Haskell Wiki - Fold

# Left fold transformation<sup>2</sup>

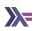

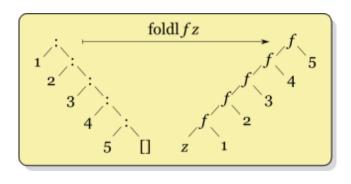

<sup>&</sup>lt;sup>2</sup>Haskell Wiki - Fold

#### Folds in-depth

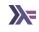

► An aside from Alexis King.

 $https://github.com/hasura/graphql-engine/pull/2933\#discussion\_r328821960$ 

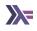

► Reach out on

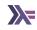

- ► Reach out on
  - ► Email: sanchayan@sanchayanmaity.net

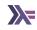

- ► Reach out on
  - Email: sanchayan@sanchayanmaity.net
  - ► Mastodon: https://sanchayanmaity.com/@sanchayan

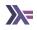

- ► Reach out on
  - Email: sanchayan@sanchayanmaity.net
  - ► Mastodon: https://sanchayanmaity.com/@sanchayan
  - ▶ Blog: https://sanchayanmaity.net

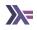

- Reach out on
  - Email: sanchayan@sanchayanmaity.net
  - ► Mastodon: https://sanchayanmaity.com/@sanchayan
  - ▶ Blog: https://sanchayanmaity.net
  - ► Telegram:

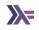

- Reach out on
  - Email: sanchayan@sanchayanmaity.net
  - ► Mastodon: https://sanchayanmaity.com/@sanchayan
  - ▶ Blog: https://sanchayanmaity.net
  - ► Telegram:
    - t.me/fpncr

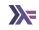

- Reach out on
  - Email: sanchayan@sanchayanmaity.net
  - ► Mastodon: https://sanchayanmaity.com/@sanchayan
  - ▶ Blog: https://sanchayanmaity.net
  - ► Telegram:
    - t.me/fpncr
    - t.me/SanchayanMaity